# The newverbs package

Martin Scharrer martin@scharrer-online.de

v1.0 from 2010/04/05

#### Abstract

This package allows the definition of **\verb** variants which add T<sub>E</sub>X code before and after the verbatim text. When used together with the shortvrb package it allows the definition of short verbatim characters which use this variants instead of the normal \verb.

# 1 Usage

# 1.1 Defining new variants of \verb

\newverbcommand This macros allow the definition of \verb variants. The verbatim content is pro cessed using \verb, but the variants can add TEX code before and after it. The syntax is \...verbcommand{ $\{macc\}$ }{ $\{code before\}$ }{ $\{code after\}$ . The three definition macros use \newcommand\*, \renewcommand\* and \providecommand\* internal to define  $\langle macro\rangle$ , respectively. Afterwards  $\langle macro\rangle$  can be used like **\verb.** The star version of  $\langle macro\rangle$  will use  $\verb|\verb|verb*|.$ 

See the implementation of **\qverb** in section [3.2](#page-2-0) for an example.

### 1.2 Provided \verb variants

Two \verb variants are provided (i.e. with \provideverbcommand) by default.

\qverb This macro adds quote characters around the verbatim material. Two macros are used to insert the quotes:  $\qquad$   $\qquad$ 

They can be redefined by the user if required. Using  $\qquad \langle char \rangle \langle verbatim \ material \rangle \langle char \rangle$  is equal to

\qverbbeginquote\verbhchar ihverbatim materialihchar i\qverbbeginquote, or  $\text{`Verb}\langle char \rangle \langle verbatim \ material \rangle \langle char \rangle'$ 

when the default definition of the quote macros is used.

\fverb This macro adds a frame (\fbox{}) around the verbatim text (\fverb+\$&^\_%\$+

 $\rightarrow$   $\mathbf{I}$   $\mathbf{I}$   $\mathbf{I}$   $\mathbf{I}$ . A TEX box is used to store the content first, then the box is framed. The user can define similar command using the following code:

\newverbcommand{\myverb}{\begin{lrbox}{\verbbox}}

{\end{lrbox}\mycommand{\usebox{\verbbox}}}

The temporary box **\verbbox** is only provided inside a  $\ldots$  verbcommand.

\renewverbcommand \provideverbcommand

#### 1.3 Using \verb variants with short verbatim character

\MakeSpecialShortVerb This package also defines a special version of the \MakeShortVerb macro from the shortvrb package. The orignal command  $\MakeShortVerb*\{\langle char \rangle\}$  changes the meaning of  $\langle char \rangle$  so that  $\langle char \rangle$  *(verbatim material)* $\langle char \rangle$  is a shorter alternative to  $\verb|\verb*|/char|/verbatin material/char|.$ 

> The new macro \MakeSpecialShortVerb\*{\\verb variant}}{\\char \} does the same, but instead of  $\verb|\verb*|$  it uses a  $\langle \verb|\verb> variant \rangle$  which needs to be defined using \newverbcommand. The package shortvrb must be loaded by the user in order to make this macro work. It is not loaded automatically by newverbs.

The special meaning of  $\langle char \rangle$  can be removed using shortvrb's \DeleteShortVerb, i.e. the same way as for characters defined with the normal \MakeShortVerb. If a character was already made a short verbatim character it must be "deleted" before it can be redefined by **\MakeShortVerb** or **\MakeSpecialShortVerb**.

#### Examples:

\MakeSpecialShortVerb{\qverb}{\"} will make '"' a short, quoting verbatim character: " $\hat{\mathbf{F}} \in \mathbb{R}^n \rightarrow \hat{\mathbf{F}} \in \mathbb{R}$ .

\DeleteShortVerb{\"}\MakeSpecialShortVerb{\fverb}{\"} will change it definition to use  $\frac{\text{se}}{\text{se}}$ 

# 2 Compatibility with other verbatim packages

The compatibility with other verbatim packages is not tested yet. This package relies on the normal internal definition of \verb and \MakeShortVerb. Any package which changes these might break this package. Users which encounter incapabilities should not hesitate to contact the package author (with details!).

# 3 Implementation

## 3.1 Verb Definition Commands

\newverbcommand \renewverbcommand \provideverbcommand This macro calls the real macro with the to be used definition macro. 1 \newcommand\*\newverbcommand{\new@verbcommand\newcommand} 2 \newcommand\*\renewverbcommand{\new@verbcommand\renewcommand} 3 \newcommand\*\provideverbcommand{\new@verbcommand\providecommand} \new@verbcommand Depending on #1 a macro given by #2 is (re-)defined/provided. The code given by #3 and #4 is placed before and after the verb command. The trailing code is inserted by patching \verb@egroup which is called by \verb after the verbatim content.

- 4 \def\new@verbcommand#1#2#3#4{%
- $5$  #1\*#2{%
- 6 \begingroup
- 7 \newverbcommand@settings
- 8 \def\verb@egroup{\verb@orig@egroup#4\endgroup}%

2

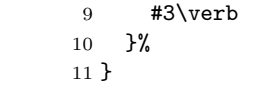

\newverbcommand@settings Some settings required for all new \verb-like commands. The original end group macro from \verb is saved away. Also the temp box a is provided with a user friendly name.

> \def\newverbcommand@settings{% \let\verb@orig@egroup\verb@egroup \let\verbbox\@tempboxa 15 }

# <span id="page-2-0"></span>3.2 Provided New Verb Commands

\qverb Quoting version of \verb. Places a quote character before and after the verbatim content: 'verb'. 16 \provideverbcommand{\qverb}{\qverbbeginquote}{\qverbendquote}

\qverbbeginquote \qverbendquote This macros insert the actual quotes. They can be redefined by the user to contain the required quotes.

> 17 \def\qverbbeginquote{'} 18 \def\qverbendquote{'}

\fverb A framed version of \verb. Stores the verbatim content first into a box. Then the box content is framed.

19 \newverbcommand{\fverb}

20 {\setbox\verbbox\hbox\bgroup\color@setgroup}

21 {\color@endgroup\egroup\fbox{\box\verbbox}}

# 3.3 Make Special Short Verbatim Characters

\MakeSpecialShortVerb Uses the definition of \MakeShortVerb from shortvrb except with \verb replaced with the first argument. The second argument is then read by **\@MakeShortVerb.** 

22 \newcommand\*\MakeSpecialShortVerb[1]{%

23 \@ifstar

```
24 {\def\@shortvrbdef{#1*}\@MakeShortVerb}%
```
25 {\def\@shortvrbdef{#1}\@MakeShortVerb}%

26 }